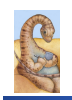

Maria Hybinette, UGA

ria Hybinette, UGA

Maria Hybinette, UGA

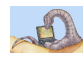

# **Virtual Memory Questions?**

### **CSCI [4|6] 730 Operating Systems**

**Virtual Memory** 

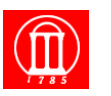

#### ! **What is virtual memory and when is it useful?**

- ! **What is demand paging?**
- ! **What pages should be**  » **resident in memory, and** 
	- » **which should be replaced?**
- ! **What is the working set model?**

**Operating System**'**s Goals** 

- ! **Support processes when there is not enough physical memory** 
	- » **Single process with very large address space**
	- » **Multiple processes with combined address spaces**
- ! **User code should be independent of amount of physical memory** 
	- » **Correctness, if not performance**

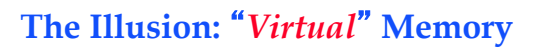

- ! **OS provides an** *illusion* **of more memory than is physically available:** 
	- » **Large logical space but really**  » **small physical memory**
- ! **Why does this work?** 
	- » **Only part of the program needs to be in memory (at a particular time) for execution**
	- » **Relies on key properties of user processes** 
		- **workload and**
		- **machine architecture (hardware)**

Maria Hybinette, UGA

Maria Hybinette, UGA

# **The Million Dollar Question?**

- ! **How do the OS decide what is in** "**main**" **memory and what is on disk?**
- $\bullet$  **How can we decide?** » **Memory Access Patterns**

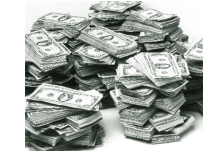

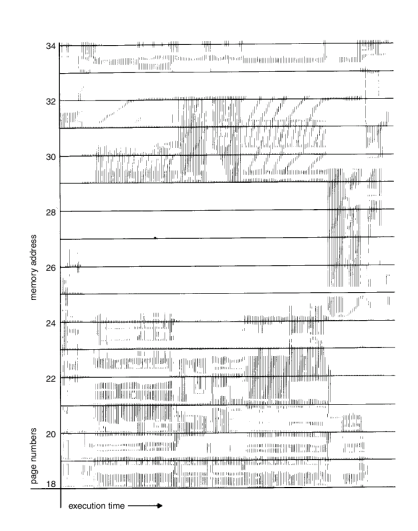

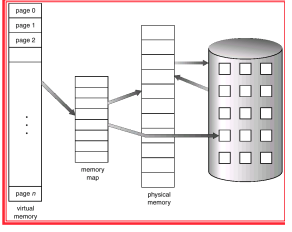

#### **Observations: Memory Access Patterns**

#### ! **Sequential memory accesses of a process are predictable and tend to have** *locality of reference***:**

- » **Spatial: reference memory addresses** *near* **previously referenced addresses (in memory)**
- » **Temporal: reference memory addresses that have referenced in the past**
- ! **Processes spend majority of time in small portion of code** 
	- » **Estimate: 90% of time in 10% of code**
- $\bullet$  Implication:

Maria Hybinette, UGA

- » **Process only uses small amount of address space at any moment**
- » **Only small amount of address space must be resident in physical memory**

# **Approach: Demand Paging**

- **Bring in pages into**
- **memory only when needed**  » **Less memory** 
	- » **Less I/O**
	- » **Faster response time?**
- **Process viewed as a sequence of page accesses rather than contiguous address space**

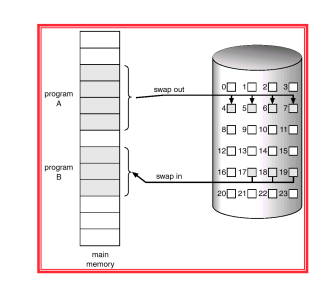

Maria Hybinette, UGA

# **Virtual Memory Approach: Intuition**

- ! **Idea: OS keeps unreferenced pages on disk**  » **Slower, cheaper backing store than memory**
- ! **Process can run when not all pages are loaded into main memory**
- ! **OS and hardware cooperate to provide illusion of large disk as fast as main memory** 
	- » **Same behavior as if all of address space in main memory**
	- » **Hopefully have similar performance**
- ! **Requirements:** 
	- » **OS must have mechanism to identify location of each**
	- **page in address space in memory or on disk**
	- » **OS must have policy for determining which pages live in memory and which (remain) on disk**

Maria Hybinette, UGA

## **Virtual Address Space Mechanisms**

- ! **Each page in virtual address space maps to one of three locations:** 
	- » **Physical main memory: Small, fast, expensive**
	- » **Disk (backing store): Large, slow, cheap**
	- » **Nothing (error): Free**

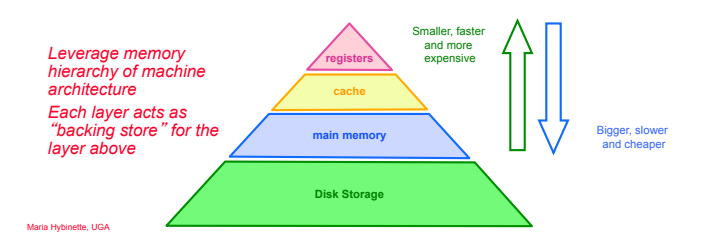

### **Virtual Address Space Mechanisms**

- **Extend page tables with an extra bit to indicate whether it is in memory or on disk (a resident bit):**
- ! **valid (or invalid)**
- ! **Page in memory: valid bit set in page table entry (PTE)**
- ! **Page out to disk: valid bit cleared (invalid)** 
	- **PTE points to block on disk**
	- **Causes trap into OS when page is**
	- **referenced**
	- Trap: page fault

Maria Hybinette, UGA

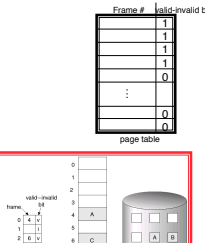

 $\begin{array}{c|c}\n\hline\nF & 0 \\
\hline\n\end{array}$ 

# **Virtual Memory Mechanisms (cont)**

**The TLB factor: Hardware and OS cooperate to translate addresses**  ! **First, hardware checks TLB for virtual address** 

- » **TLB hit: Address translation is done; page in physical memory**
- » **TLB miss:** 
	- **Hardware or OS walk page tables** 
		- **If PTE designates page is valid, then page in physical memory**
- ! **Main Memory Miss: Not in main memory: Page fault (i.e.,** 
	- **invalid)**
	- » **Trap into OS (not handled by hardware)**
	- » **[if memory is full)] OS selects victim page in memory to replace**  – **Write victim page out to disk if modified (add dirty bit to PTE)**
	- » **OS reads referenced page from disk into memory**
	- » **Page table is updated, valid bit is set**
	- » **Process continues execution**

# **Flow of** "**Paging**" **Operations**

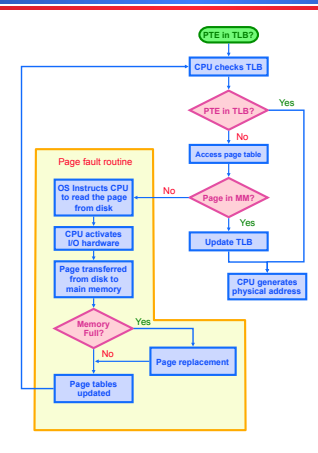

### **Virtual Memory Policies**

! **OS needs to decide on policies on page faults concerning:**  » **Page selection (When to bring in)**  – **When should a page (or pages) on disk be brought into memory?**  – **Two cases**  ! **When process starts, code pages begin on disk**  ! **As process runs, code and data pages may be moved to disk**  » **Page replacement (What to replace)**  – **Which resident page (or pages) in memory should be thrown out to disk?** 

#### ! **Goal: Minimize number of page faults**

- » **Page faults require milliseconds to handle (reading from disk)**
- » **Implication: Plenty of time for OS to make good decision**

Maria Hybinette, UGA

#### **The** *When***: Page** *Selection*

- ! **When should a page be brought from disk into memory?**
- ! **Request paging: User specifies which pages are needed** 
	- **for process** » **Problems:** 
		- **Manage memory by hand**
		- **Users do not always know future references**

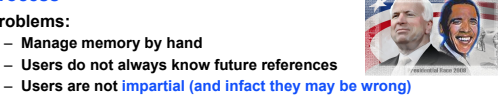

- ! **Demand paging: Load page only when page fault occurs**
	- » **Intuition: Wait until page must absolutely be in memory**
	- » **When process starts: No pages are loaded in memory**
	- » **Advantage: Less work for user**
	-
	- » **Disadvantage: Pay cost of page fault for every newly accessed page**

Maria Hybinette, UGA

Maria Hybinette, UGA

### **Page** *Selection* **Continued**

- ! **Prepaging (anticipatory, prefetching): OS loads page into memory** *before* **page is referenced** 
	- » **OS predicts future accesses (oracle) and brings pages into memory ahead of time** 
		- **How?**
	- **Works well for some access patterns (e.g., sequential)**  » **Advantages: May avoid page faults**
	- » **Problems? :**
	-
- ! **Hints: Combine** *demand* **or** *prepaging* **with usersupplied hints about page references** 
	- » **User specifies: may need page in future, don**'**t need this page anymore, or sequential access pattern, ...**
	-
	- » **Example: madvise() in Unix (1994 4.4 BSD UNIX)**

ette, UG

Maria Hybinette, UGA

# **Virtual Page Optimizations**

! **Copy-on-Write: on process creation allow parent and child to share the same page in**  *memory until one modifies* **the page.** 

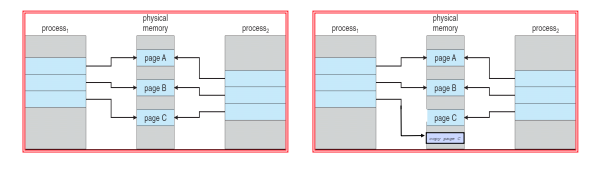

#### **What happens if there is no free frame?**

- ! **Page replacement** 
	- » **find some page in memory, that is not really in use, and swap it out.**
- ! **Observation: Same page may be brought into memory several times (so try to keep that one in memory)**

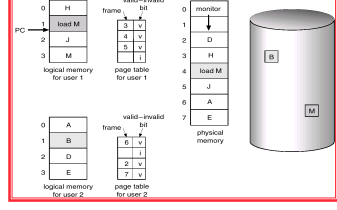

## **Page** *Replacement Strategies*

- ! **Which page in main memory should selected as victim?** 
	- » **Write out victim page to disk if modified (dirty bit set)**
	- » **If victim page is not modified (clean), just discard (cheaper to replace)**

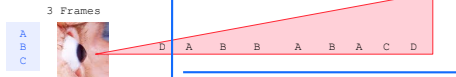

- ! **OPT: Replace page** *not used for longest time* **in future**  Future
	- » **Advantage: Guaranteed to minimize number of page faults**
	- » **Disadvantage: Requires that OS predict the future**
	- **Not practical, but is good to use comparison (best you can do)**
- ! **Random: Replace any page at random** 
	- » **Advantage: Easy to implement**

Maria Hybinette, UGA

a Hybinette, UGA

» **Surprise?: Works okay when memory is not severely over-committed (recall lottery scheduling, random is not too shabby, in many areas)** 

# **Page Replacement Continued**

Maria Hybinette, UGA ! **FIFO: Replace page that has been in memory the longest**  » **Intuition: First referenced long time ago, done with it now**  » **Advantages:**  – **Fair: All pages receive equal residency**  – **Easy to implement (circular buffer)**  » **Disadvantage: Some pages may always be needed**  ! **LRU: Replace page** *not used* **for longest time in past**  » **Intuition: Use the past to predict the future**  » **Advantages:**  – **With locality, LRU approximates OPT (but look backwards)**  » **Disadvantages:**  – **Harder to implement, must track which pages have been accessed**  – **Does not handle all workloads well MFR, LFU**  MRU LRU

#### *How to* **Evaluate Page Replacement Algorithms?**

- ! **Want: lowest page-fault rate (least #misses)**
- ! **Idea: Keep track of memory references test with particular string of memory references and count page faults (based on real data or generated)**
- ! **Algorithm: Convert address to page location**  » **Example: Assume 100 bytes per page and** 
	- **Step 1: Assume the address sequence:** 
		- ! **0100, 0210, 0250, 0300, 0350, 0380, 0400, 0160, 0250, 0505, 0100, 0110, 0230, 0350, 0450, 0450, 0500, 0500**
		- **Step 2: Convert address to a page reference string:**   $\bullet$  1, 2, 3, 4, 1, 2, 5, 1, 2, 3, 4, 5.
		- **Step 3: Count page faults.**

### **Example: Counting Faults of FIFO Page Replacement Algorithm**

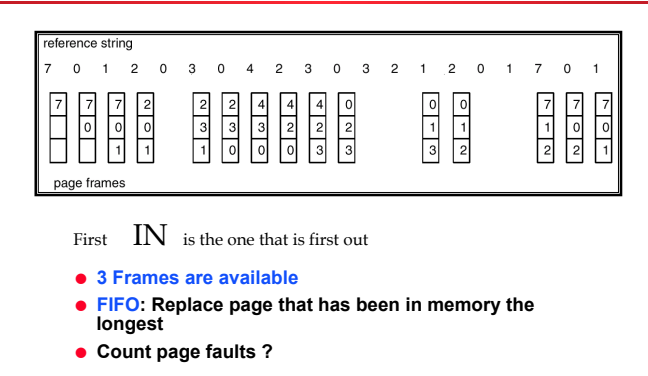

ette, UG

# **Page Replacement Example**

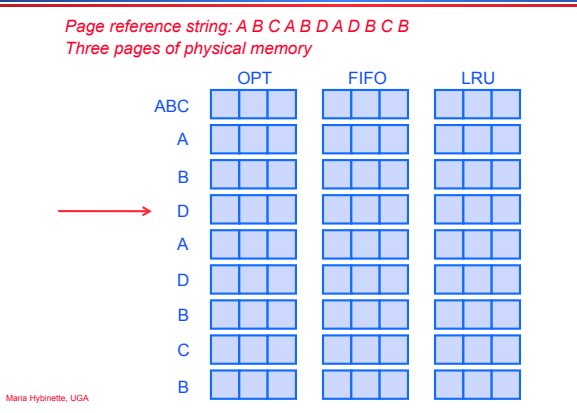

# **Page Replacement** *Example*

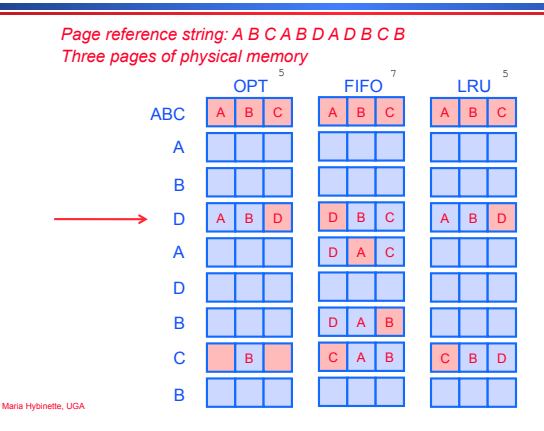

# **Page Replacement: Adding** *More* **Memory**

#### ! **Add more physical memory, what happens to performance?**

- » **Ideally the numbers of page faults should should** *decrease*  **as the number of available frames** *increases*
- » **1, 2, 3, 4, 1, 2, 5, 1, 2, 3, 4, 5.**
- » **If 1 page frame : Number of page faults? (lots)**  – **12 page faults, one fault for every page**
- » **If 12 frames : Number of page faults? (fewer)**  – **5 page faults**

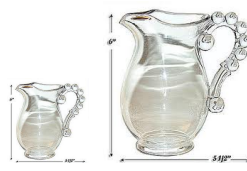

### **First-In-First-Out (FIFO) Algorithm: Add Memory (3 Frames to 4 Frames)**

Maria Hybinette, UGA ! **4 frames 1 2 3 4 1 2 5 3 4**  ! **Reference string: 1, 2, 3, 4, 1, 2, 5, 1, 2, 3, 4, 5**  ! **3 frames (3 pages can be in memory at a time per process) 1 2 3 4 5 1 2 3 4 5**  ! **FIFO Replacement – Belady**'**s Anomaly**  » **Violates the Principle: More frames** ! **less page faults**  » **9 PF -> 10 PF (more page faults as we increase memory)**  » **There is some string that have more page faults)** 

### **Summary : Page Replacement: Add memory**

#### ! **Add more physical memory, what happens to performance?**

- » **Ideally the numbers of page faults should should decrease as number of available frames increases**
- » **1, 2, 3, 4, 1, 2, 5, 1, 2, 3, 4, 5.**
- » **If 1 page frame : 12 faults every access is fault**
- » **If 3 page frame: 9 faults**
- » **If 4 page frame: 10 faults**
- » **If 12 frames : 5 faults**

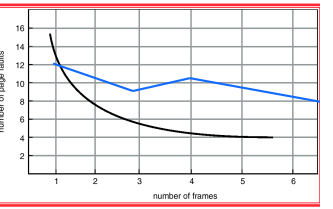

Maria Hybinette, UGA

Maria Hybinette, UGA

# **Page Replacement Comparison**

- ! **Add more physical memory, what happens to performance?** 
	- » **LRU, OPT: Add more memory, guaranteed to have fewer (or same number of) page faults** 
		- **Smaller memory sizes are guaranteed to contain a subset of larger memory sizes**
	- » **FIFO: Add more memory, usually have fewer page faults** 
		- **Belady**'**s anomaly: But may actually have more page faults!**

Maria Hybinette, UGA

# **Implementing LRU**

- ! **Software Perfect LRU (Stack)** 
	- » **OS maintains ordered list of physical pages by reference time**
	- » **When page is referenced: Move page to front of list (top) (slow, search is n to find page).**
	- » **When need victim: Pick page at back of list (bottom) (fast (1)**
	- » **Trade-off: Slow on memory reference (find it), fast on replacement**
- $\bullet$  **Hardware Perfect LRU** 
	- » **Associate register with each page (fast access)**
	- » **When page is referenced: Store system clock in register (fast)**
	- » **When need victim: Scan through registers to find** *oldest* **clock (slow)**
	- » **Trade-off: Fast on memory reference, slow on replacement (especially as size of memory grows)**
- ! **In practice, do not implement Perfect LRU**
	- » **LRU is an approximation anyway, so approximate it more!**
	- **Martia** encough) » **Goal: Find an old page, but not necessarily the very oldest (just old enough) Maria Hybinette, UGA**

### **Clock or** *Second* **Chance Algorithm**

- ! **Hardware (use a reference bit)** 
	- » **Keep use (or reference) bit for each page frame initialized to 0.**
	- » **When page is referenced: set use bit (1), making it less likely to be replaced.**
- ! **Operating System** 
	- Page replacement: Look for page with use bit cleared (0) **(has not been referenced for a while)**
	- » **Implementation:** 
		- **Keep pointer to last examined page frame**
		- **Traverse pages in circular buffer**
		- **Clear use bits while searching for replacement**
		- **Stop when find page with already cleared use bit, replace this page**

#### **Clock Algorithm Example**

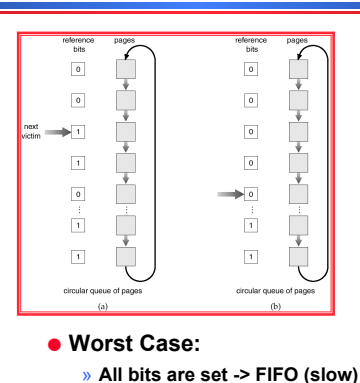

- ! **Replace multiple pages at once** 
	- » **Intuition: Expensive to run replacement algorithm and to write single block to disk**

**Clock Extensions** 

» **Find multiple victims each time (multiple zeros)** 

#### ! **Use a Two-handed clock**

- » **Intuition (problem of 1 handed clock)** 
	- **If it takes long time for clock hand to sweep through pages, then all use bits might be set (all are 1s)**
	- **Traditional clock cannot differentiate between usage of different pages (only between 1s and 0s).**
- » **Allow smaller time between clearing use bit and testing** 
	- **First hand: Clears use bit**
	- **Second hand: Looks for victim page with use bit still cleared**

Maria Hybinette, UGA

#### **More Clock Extensions**

- ! **Add a software byte (to keep a bit mask)** 
	- » **Intuition: Keep track of history when last used**
- $\bullet$  **Implementation: Reference bit** 
	- » **With each page associate a bit, initially = 0**
	- » **When page is referenced bit set to 1.**
	- » **Keep a** *history* **of reference bit in an (8 bits) byte:**  – **Shift reference bit for each page to high order bit, and** 
		- **other bits right one bit.**  – **11000100 (more recently used than below)**
		- **01110111**

Maria Hybinette, UGA

Maria Hybinette, UGA

## **More Clock Extensions (R/W)**

- ! **Use dirty bit to give preference to dirty pages (to stay)**  » **Intuition: More expensive to replace dirty pages** 
	- **Dirty pages must be written to disk, clean pages do not**
	- » **Replace pages that have use bit and dirty bit cleared**

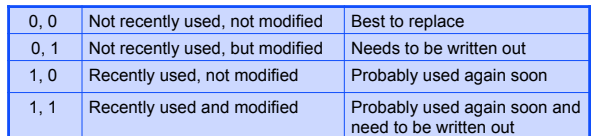

Maria Hybinette, UGA

Maria Hybinette, UGA

#### **Problems with LRU-based Replacement**

- ! **Locality of reference:** 
	- » **Same pages referred frequently (warm pages)**
	- » **Example:** 2**, 1, 3,** 2**, 4,** 2**, 4, 1, 5, 6,** 2**, !**
- ! **LRU takes advantage of this!**
- ! **Leading question:** 
	- » **Is a page that has been accessed once in the past as likely to be accessed in the future as one that has been accessed N times?**

#### **Problems with LRU-based Replacement**

- ! **Example:** 2**, 1, 3,** 2**, 4,** 2**, 4, 1, 5, 6,** 2**, !**
- ! **Problem:** 
	- » **Dislodges warm pages if a long sequence of one time page references occur.**
	- **In the above ex, page 2 may get dislodged by the access pattern !, 4, 1, 5, 6,**  » **LRU does not consider** *frequency* **of accesses**
	-
- ! **Solution: Track frequency of accesses to page**  » **Pure LFU (Least-frequently-used) replacement**
- ! **Problem: but LFU can never forget pages from the far past! (so we need to add aging to the algorithm!.)**

Maria Hybinette, UGA

#### **Questions**

- ! **How to allocate memory** *across* **competing processes?**
- ! **What is thrashing? What is a working set?**
- ! **How to ensure working set of all processes fit?**

#### **Allocating Memory across Processes**

#### ! **Problem:**

Maria Hybinette, UGA

» **2 processes and 25 free frames how are these frames divided up between processes?** 

#### ! **Three General Approaches:**

- » **Global Replacement**
- » **Per-Process Replacement**
- » **Per-User Replacement (set of processes linked to a user)**

**Global Replacement**

- ! **Global replacement** 
	- » **Pages from all processes lumped into single replacement pool**
	- » **Each process competes with other processes for frames**
	- » **Advantages:**
	- **Flexibility of allocation**
	- **Minimize total number of page faults**
	- » **Disadvantages:** 
		- **One memory-intensive process can hog memory, hurt all other processes (not fair)**
		-
		- **Paging behavior of one process depends on the behavior of other processes**

Maria Hybinette, UGA

Maria Hybinette, UGA

Maria Hybinette, UGA

#### **Per-process replacement**

- ! **Per-process free pool of pages:** 
	- » **Equal, Fixed Allocation: Fixed number of pages per process** 
		- **100 frames and 5 processes, give each 20 pages.**
		- **Fixed fraction of physical memory**
	- » **Proportional Allocation:** 
		- **Proportional to size of address space of a process.**
		- **Adjust size allocated if a process have higher priority**
- ! **Page fault in one process only replaces frame of that process**
- ! **Advantage: Relieves interference from other processes**
- ! **Disadvantage: Potentially inefficient allocation of resources**

Maria Hybinette, UGA

#### **Per-User Replacement**

- ! **Advantages: Users running more processes cannot hog memory**
- ! **Disadvantage: Inefficient allocation**

#### **Over Committing Memory**

- ! **When does the Virtual Memory illusion break?**
- ! **Example:** 
	- » **Set of processes** *frequently* **referencing 33 important pages - more than the memory available (then you are stuck with always replacing a page that is frequently referenced).** 
		- **Physical memory can fit 32 pages**
- ! **What happens?** 
	- » **System Repeat Cycle:**
		- **Reference page not in memory**
		- **Replace a page in memory with newly referenced page**
		- **Replace another page right away again, since all its pages are in active use!**

Maria Hybinette, UGA

#### **Thrashing**

#### ! **Thrashing:**

- » **Definition: Spends more time paging than execution, i.e. system reading and writing pages instead of executing useful instructions**
- » **Observation Global replacement algorithm aggravates.**
- » **Symptom: Average memory access time equals to disk access time** 
	- **Breaks the virtual memory illusion because memory appears as slow as disk rather than disk appearing fast as memory (system is reading/writing instead of executing)**
	- **Memory appears as slow as disk, instead of disk appearing as fast as memory**
- » **Processes execute less system admits more processes -> thrashing gets worse** Maria Hybinette, UGA

#### **System does not know it is thrashing**

- ! **If a process does not have** "**enough**" **pages, the page-fault rate is very high.** 
	- » **low CPU utilization.**
	- » **operating system thinks that it needs to increase the degree of multiprogramming.**
	- » **another process added to the system**
- ! **Why the CPU utilization decreases:** 
	- » **Suppose a process need more frames, starts faulting, removing frames from others, in turn making the other processes fault**
	- » **Processes queue up for the paging device, CPU decreases**
	- » **OS add processes that immediately need new frames further taking away pages from running processes**

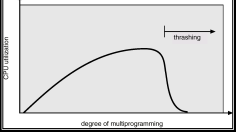

# **Thrashing: Solutions**

- ! **Limit thrashing by using a local replacement**  » **Process does not steal frames from other and cause others to thrash** 
	- » **Average service time for a page fault can still increase!**
- ! **Admission Control:** 
	- » **Determine of much memory each process needs**
	- » **Long-term scheduling policy:** 
		- **Run only processes whose memory requirement can be satisfied**
- ! **What if memory requirement of one process is too high?** 
	- » **Observation: a process moves through different ``localities**'' **through out is lifetime**
	- **Locality: Set of pages that are actively used together**  » **Solution: Idea: Amortize page allocated so that a process get enough page for its current locality!.**

Maria Hybinette, UGA

Maria Hybinette, UGA

### **Motivation for Solution**

- ! **Thrashing cannot be fixed with better replacement policies** 
	- » **Page replacement policies do not indicate that a page must be kept in memory**
	- » **Only show which pages are better than others to replace**
- ! **Student**'**s analogy to thrashing: Too many courses**  » **Solution: Drop a course (focus on other remaning courses)**
- ! **OS solution: Admission control** 
	- » **Determine how much memory each process needs**  » **Long-term scheduling policy** 
		- **Run only those processes whose memory requirements can be satisfied**
	- » **What if memory needs of one process are too large?**

Maria Hybinette, UGA

Maria Hybinette, UGA

# **Working Set**

- $\bullet$  Informal definition
	- » **Collection of pages the process is referencing frequently**
	- » **Collection of pages that must be resident to avoid**
- **thrashing**   $\bullet$  Formal definition
	- » **Assume locality; use recent past to predict future**
	- » **Pages referenced by process in last T seconds of execution**
	- » **Working set changes slowly over time**
- ! **Example (figure out number of frames needed by inspecting the past using a window based approach)**

#### **A A B C B B B C D C D E B B E E D F B F D B B E D B**  A B D E F  $\Delta = 8$  Time

Maria Hybinette, UGA

- **Balance Set**
- ! **Motivation: Process should not be scheduled unless current working set can be resident in main memory**
- ! **Divide runnable processes into two groups:**  » **Active: Working set is loaded**
- » **Inactive: Working set is swapped to disk**
- ! **Balance set: Sum of working sets of all active**
- **processes**
- $\bullet$  Interaction with scheduler
	- » **If balance set exceeds size of memory, move some process to inactive set**  – **Which process???**
	- » **If balance set is less than size of memory, move some process to active set**
	- **Which process?**
	- » **Any other considerations?**

### **Working Set Implementation**

- ! **Leverage use bits (as in the clock algorithm)**
- ! **OS maintains idle time for each page** 
	- » **Amount of CPU received by process since last access to page**
	- » **Periodically scan all resident pages of a process** 
		- **If use bit is set, clear page**'**s idle time**
		- **If use bit is clear, add process CPU time (since last scan) to idle time**
	- » **If idle time < "T , page is in working set**

Maria Hybinette, UGA

Maria Hybinette, UGA

#### **Thought Questions**

- How should value of  $\Delta T$  be configured? **What if**  $\Delta T$  **is too large?**
- ! **How should working set be defined when pages are shared?**
- » **Put jobs sharing pages in same balance set**
- ! **What processes should compose balance set?**
- ! **How much memory is needed for a** "**balanced system**"**?** 
	- » **Balanced system: Each resource (e.g., CPU, memory, disk) becomes bottleneck at nearly same time**
	- » **How much memory is needed to keep the CPU busy?**  » **With working set approach, CPU may be idle even with**
	- **runnable processes**

Maria Hybinette, UGA

### **Page-Fault Frequency Scheme**

- ! **Observation: Thrashing has a high page-fault rate**
- ! **Idea: Control page fault-rate by controlling # frames that are allocated to a process** 
	- » **Too high page fault rate : process need more frames**
	- » **Too low : process has too many frames**
- ! **Approach: Establish** "**acceptable**" **page-fault rate (upper and lower bound)** 
	- » **If actual rate falls below lower limit, process loses frame.**
	- » **If actual rate exceeds upper limit, process gains frame.**

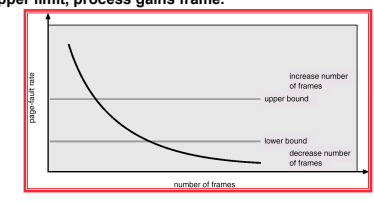

# **Current Trend: Thoughts?**

- ! **VM code is not as critical** 
	- » **Reason #1: Personal vs. time-shared machine**  – **Why does this matter? Clouds?**
	- » **Reason #2: Memory is more affordable, more memory**
- ! **Less hardware support for replacement policies**
- » **Software emulation of use and dirty bits**
- ! **Larger page sizes** 
	- » **Better TLB coverage**
	- » **Smaller page tables**
	- » **Disadvantage: More internal fragmentation**  – **Multiple page sizes**

te, UG